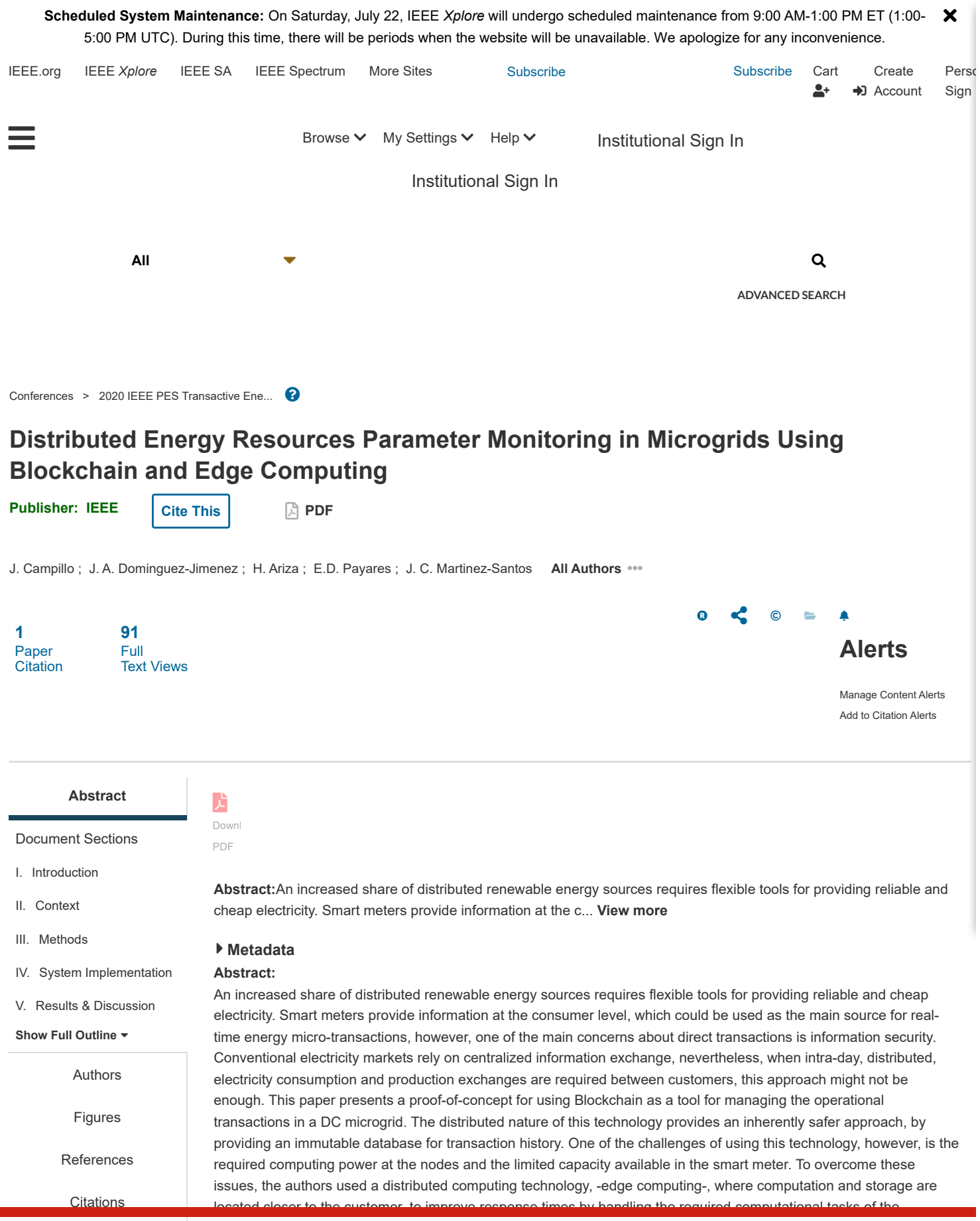

[IEEE websites place co](https://ieeexplore.ieee.org/document/9656872/keywords)okies on your device to give you the best user experience. By using our websites, Blockchain tool. This approach proved not only to be practically viable but also, offers important insights about the **[you agree to the placem](https://ieeexplore.ieee.org/document/9656872/metrics)ent of these cookies. To learn more, read our [Privacy Policy.](https://www.ieee.org/about/help/security_privacy.html) Accept & Close**